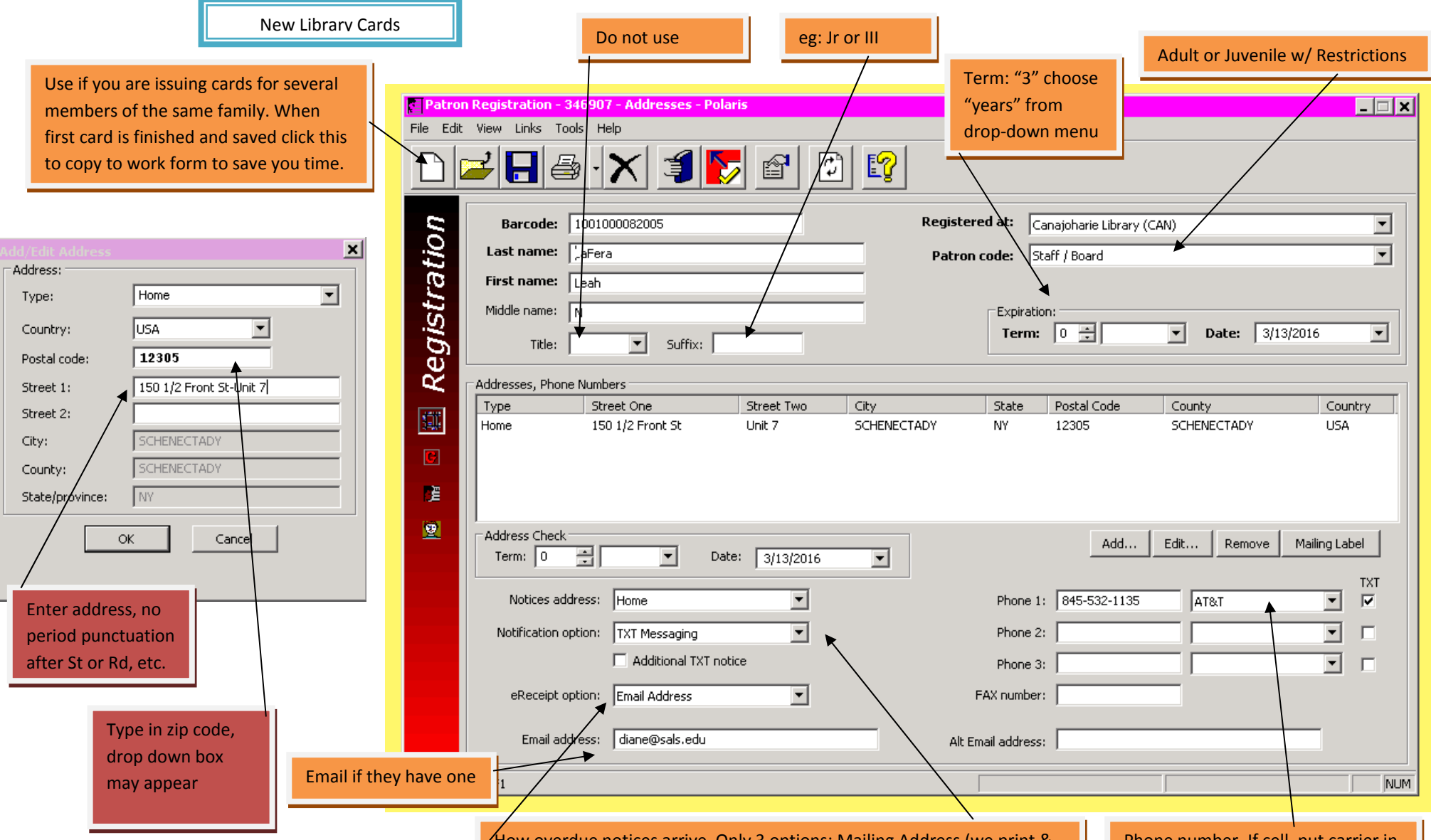

eReciept they can choose TXT or Email, or none. TXT will send <sup>a</sup> text message for each item borrowed. Email will send <sup>a</sup> list of items borrowed. This will happen several minutes after check‐out.

5/13/13 LL

How overdue notices arrive. Only 3 options: Mailing Address (we print & mail), Email Address (automatic email), and TXT Messaging (automatic TXT.) Note that final bills are always Mailed by post office regardless of which of the above options they select. For now let's leave the "Adittional TXT notice" box unchecked unless patron requests. What happens if you check the box is that if they have either "email" or "mailing address" as their notification option they will also get <sup>a</sup> text message in addition.

Phone number. If cell, put carrier in & check the TXT box.

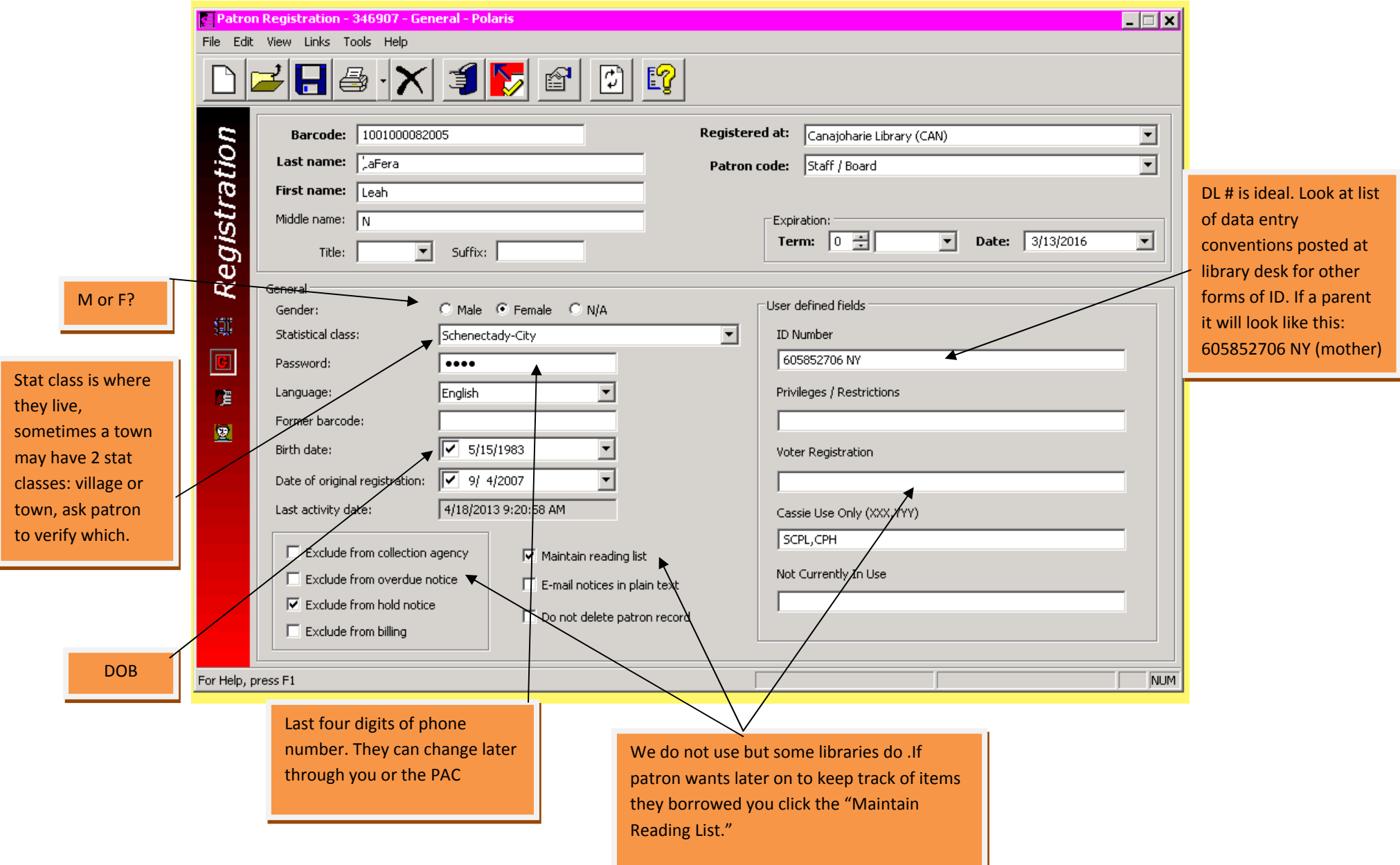

5/13/13 LL